# **La Retta di Regressione II**

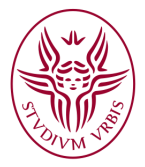

M.M.I.B. 2019/20 corso di laurea in Scienze Biologiche *Sapienza* Università di Roma

#### イロトイ団 トイヨトイヨトー  $OQ$  $\equiv$

Schema di lavoro: partendo dalle osservazioni {(*x*<sup>1</sup> , *y*1), ...,(*xn*, *yn*)}

1. ricaviamo le medie  $\bar{x}$  e  $\bar{y}$ ,

Schema di lavoro: partendo dalle osservazioni {(*x*<sup>1</sup> , *y*1), ...,(*xn*, *yn*)}

1. ricaviamo le medie  $\bar{x}$  e  $\bar{y}$ ,

2. ricaviamo le deviazioni standard campionarie dei due campioni *s<sup>x</sup>* e *sy*,

Schema di lavoro: partendo dalle osservazioni {(*x*<sup>1</sup> , *y*1), ...,(*xn*, *yn*)}

- 1. ricaviamo le medie  $\bar{x}$  e  $\bar{y}$ ,
- 2. ricaviamo le deviazioni standard campionarie dei due campioni *s<sup>x</sup>* e *sy*,
- 3. calcoliamo la loro correlazione *r*,

Schema di lavoro: partendo dalle osservazioni {(*x*<sup>1</sup> , *y*1), ...,(*xn*, *yn*)}

- 1. ricaviamo le medie *x* e *y*,
- 2. ricaviamo le deviazioni standard campionarie dei due campioni *s<sup>x</sup>* e *sy*,
- 3. calcoliamo la loro correlazione *r*,

allora la retta di regressione dei minimi quadrati ha la seguente espressione

$$
y = bx + a
$$
 dove  $b = r \frac{S_y}{S_x}$  e  $a = \overline{y} - b\overline{x}$ 

Il coefficiente di determinazione *R<sup>2</sup> è la frazione di varianza della variabile* dipendente *y* predicibile dalla variabile indipendente, o (se si preferisce) spiegata dalla retta di regressione dei minimi quadrati.

Il coefficiente di determinazione *R<sup>2</sup> è la frazione di varianza della variabile* dipendente *y* predicibile dalla variabile indipendente, o (se si preferisce) spiegata dalla retta di regressione dei minimi quadrati.

Chiamando  $\{y_i\}$  i dati del campione,  $\{bx_i + a\}$  i risultati previsti dalla retta dei minimi quadrati e *y* il valor medio del campione, introduciamo la **devianza totale**

$$
S_{yy}=(y_1-\overline{y})^2+...+(y_n-\overline{y})^2=(n-1)S_y^2
$$

Il coefficiente di determinazione *R<sup>2</sup> è la frazione di varianza della variabile* dipendente *y* predicibile dalla variabile indipendente, o (se si preferisce) spiegata dalla retta di regressione dei minimi quadrati.

Chiamando  $\{y_i\}$  i dati del campione,  $\{bx_i + a\}$  i risultati previsti dalla retta dei minimi quadrati e *y* il valor medio del campione, introduciamo la **devianza totale**

$$
S_{yy}=(y_1-\overline{y})^2+...+(y_n-\overline{y})^2=(n-1)S_y^2
$$

la **devianza spiegata dal modello**

$$
SS_{\text{mod}} = (bx_1 + a - \overline{y})^2 + ... + (bx_n + a - \overline{y})^2
$$

Il coefficiente di determinazione *R<sup>2</sup> è la frazione di varianza della variabile* dipendente *y* predicibile dalla variabile indipendente, o (se si preferisce) spiegata dalla retta di regressione dei minimi quadrati.

Chiamando  $\{y_i\}$  i dati del campione,  $\{bx_i + a\}$  i risultati previsti dalla retta dei minimi quadrati e *y* il valor medio del campione, introduciamo la **devianza totale**

$$
S_{yy} = (y_1 - \overline{y})^2 + \dots + (y_n - \overline{y})^2 = (n - 1)S_y^2
$$

la **devianza spiegata dal modello**

$$
SS_{\text{mod}} = (bx_1 + a - \overline{y})^2 + ... + (bx_n + a - \overline{y})^2
$$

e inne anche la **devianza residua**

$$
SS_{res} = (bx_1 + a - y_1)^2 + ... + (bx_n + a - y_n)^2
$$

 $\mathbf{A} \otimes \mathbf{B} \rightarrow \mathbf{A} \otimes \mathbf{B} \rightarrow \mathbf{A} \otimes \mathbf{B} \rightarrow \mathbf{A} \otimes \mathbf{B} \rightarrow \mathbf{B} \otimes \mathbf{B} \rightarrow \mathbf{A} \otimes \mathbf{B} \rightarrow \mathbf{A} \otimes \mathbf{B} \rightarrow \mathbf{A} \otimes \mathbf{B} \rightarrow \mathbf{A} \otimes \mathbf{B} \rightarrow \mathbf{A} \otimes \mathbf{B} \rightarrow \mathbf{A} \otimes \mathbf{B} \rightarrow \mathbf{A} \otimes \mathbf{B} \rightarrow \mathbf{A} \otimes \mathbf{B} \$ 

La quantità (*S<sub>W</sub>* − *SS*<sub>res</sub>) misura l'entità della deviazione giustificata dalla relazione lineare

La quantità (*S<sub>W</sub>* − *SS*<sub>res</sub>) misura l'entità della deviazione giustificata dalla relazione lineare

$$
R^2 = \frac{SS_{\text{res}}}{S_{yy}} = 1 - \frac{SS_{\text{mod}}}{S_{yy}}
$$

è la proporzione della variazione delle variabili di risposta.

La quantità (*S<sub>W</sub>* − *SS*<sub>res</sub>) misura l'entità della deviazione giustificata dalla relazione lineare

$$
R^2 = \frac{SS_{\text{res}}}{S_{yy}} = 1 - \frac{SS_{\text{mod}}}{S_{yy}}
$$

è la proporzione della variazione delle variabili di risposta.

 $R^2$  viene detto **coefficiente di determinazione** 

# **1. dati e computer**

Supponiamo di voler studiare il legame che intercorre tra una certa mole di dati (misurati in MB) e tempo di lavoro (in secondi) necessario ad un calcolatore per elaborarli,

# **1. dati e computer**

Supponiamo di voler studiare il legame che intercorre tra una certa mole di dati (misurati in MB) e tempo di lavoro (in secondi) necessario ad un calcolatore per elaborarli, quindi facciamo un certo numero di esperimenti ed otteniamo la seguente tabella di valori

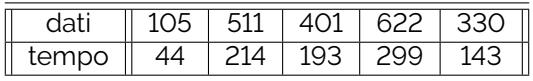

# **1. dati e computer**

Supponiamo di voler studiare il legame che intercorre tra una certa mole di dati (misurati in MB) e tempo di lavoro (in secondi) necessario ad un calcolatore per elaborarli, quindi facciamo un certo numero di esperimenti ed otteniamo la seguente tabella di valori

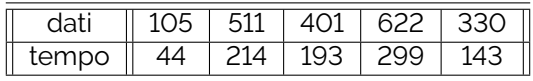

i. si tracci uno scatterplot dei dati,

ii. si calcoli il coefficiente di correlazione tra le variabili.

iii. si scriva l'equazione della retta di regressione,

iv. si stimi il tempo previsto per processare 250 MB di dati.

## **scatterplot**

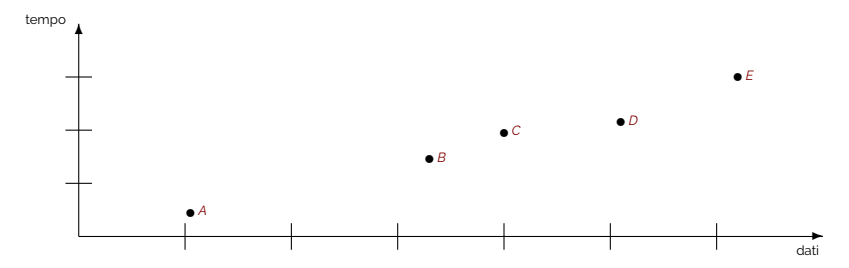

dove i punti sono: *A*(105, 44), *B*(330, 143), *C*(401, 194), *D*(511, 214), *E*(622, 299).

#### **indici dei dati**

$$
\bar{x} = \frac{1}{5} (105 + 330 + 401 + 511 + 622) = 393,8
$$
\n
$$
\bar{y} = \frac{1}{5} (44 + 143 + 193 + 214 + 299) = 178,6
$$
\n
$$
s_x = \left[ \frac{1}{4} \left( (105 - 393,8)^2 + (330 - 393,8)^2 + (401 - 393,8)^2 + (511 - 393,8)^2 + (622 - 393,8)^2 \right) \right]^{1/2} = 195,79
$$
\n
$$
s_y = \left[ \frac{1}{4} \left( (44 - 178,6)^2 + (143 - 178,6)^2 + (193 - 178,6)^2 + (214 - 178,6)^2 + (299 - 178,6)^2 \right) \right]^{1/2} = 94
$$
\n
$$
r = \frac{1}{4} \left[ \frac{(105 - 393,8)(44 - 178,6)}{94 \cdot 195,79} + \dots \right] = 0,98987 = 0,99
$$

**KID KINK ミドイミド ニミークダイン** 

#### **retta dei minimi quadrati**

Ricordando che la retta di regressione dei minimi quadrati ha la seguente espressione

$$
y = bx + a
$$
 dove  $b = r \frac{S_y}{S_x}$  e  $a = \overline{y} - b\overline{x}$ 

#### **retta dei minimi quadrati**

Ricordando che la retta di regressione dei minimi quadrati ha la seguente espressione

$$
y = bx + a
$$
 dove  $b = r \frac{S_y}{S_x}$  e  $a = \overline{y} - b\overline{x}$ 

otteniamo

$$
b = 0,99 \cdot \frac{94}{195,79} = 0,475 \qquad a = 178,6 - 0,475 \cdot 393,8 = -8,455
$$

#### **retta dei minimi quadrati**

Ricordando che la retta di regressione dei minimi quadrati ha la seguente espressione

$$
y = bx + a
$$
 dove  $b = r \frac{S_y}{S_x}$  e  $a = \overline{y} - b\overline{x}$ 

otteniamo

$$
b = 0,99 \cdot \frac{94}{195,79} = 0,475 \qquad a = 178,6 - 0,475 \cdot 393,8 = -8,455
$$

ovvero

*y* = 0, 475*x* − 8, 455

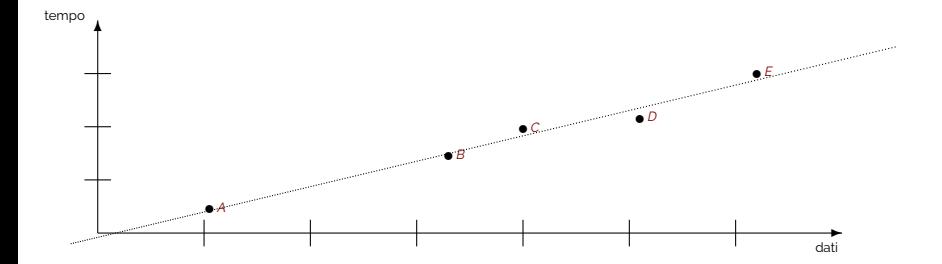

 $S_{yy} = 35.091, 7$ 

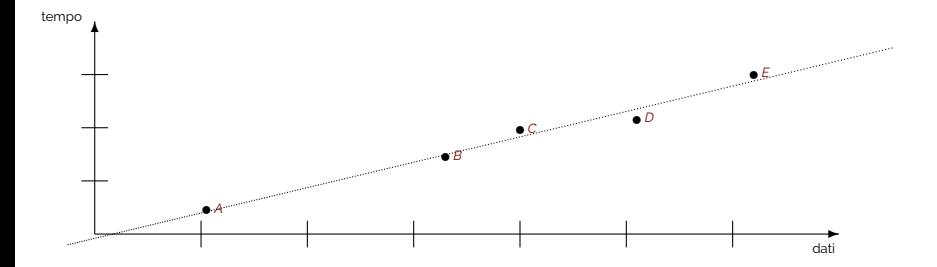

イロトイ部トイモトイモト

 $OQ$ 

 $S_{yy} = 35.091, 7$ *SS*res = 34.354, 77

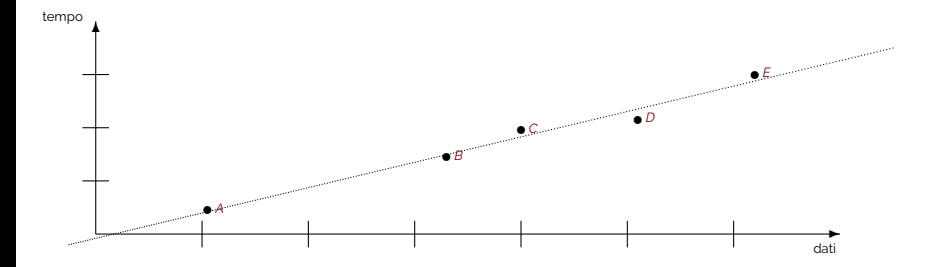

 $S_{VV}$  = 35.091, 7 *SS*res = 34.354, 77

 $R^2 = S S_{\textrm{\tiny{res}}} / S_{\textrm{\scriptsize{yy}}} = 0,979$ 

イロトイ部トイモトイモト  $OQ$ 

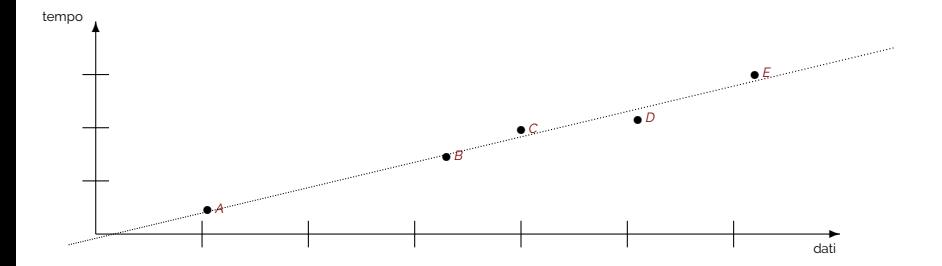

 $S_{VV}$  = 35.091, 7

*SS*res = 34.354, 77

 $R^2 = S S_{\textrm{\tiny{res}}} / S_{\textrm{\scriptsize{yy}}} = 0,979$ 

Se *x* = 250*MB* la retta stima *y* = 0, 475 · 250 − 8, 455 = 110, 3*s* di tempo necessario all'elaborazione.

# **2. inquinamento**

Nella seguente tabella possiamo vedere l'ampiezza dell'area di contaminazione di acqua (misurata in acri, in seguito ad una fuga di un agente tossico), con il passare del tempo (misurato in anni)

# **2. inquinamento**

Nella seguente tabella possiamo vedere l'ampiezza dell'area di contaminazione di acqua (misurata in acri, in seguito ad una fuga di un agente tossico), con il passare del tempo (misurato in anni)

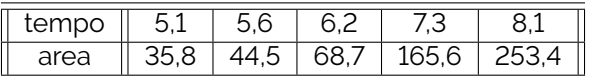

#### **scatterplot**

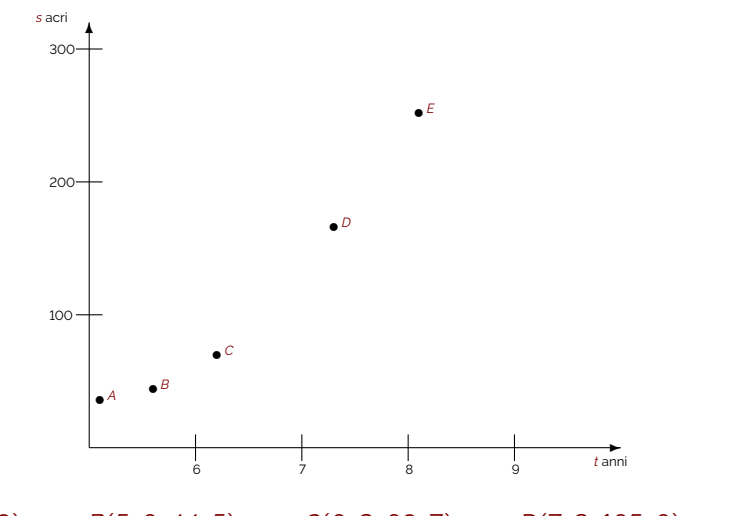

*A*(5, 1; 35, 8), *B*(5, 6; 44, 5), *C*(6, 2; 68, 7), *D*(7, 3; 165, 6), *E*(8, 1; 253, 4).

# **indici e retta**

I principali indici campionari sono

$$
\bar{t} = \frac{1}{5} (5, 1 + 5, 6 + 6, 2 + 7, 3 + 8, 1) = 6,46
$$
  
\n
$$
\bar{s} = \frac{1}{5} (35, 8 + 44, 5 + 68, 7 + 165, 6 + 253, 4) = 178,6
$$
  
\n
$$
s_t = \dots = 1,23
$$
  
\n
$$
s_s = \dots = 93,66
$$
  
\n
$$
r = 0,9762
$$

di conseguenza la retta di regressione ha equazione

*s* = 74, 33 · *t* − 366, 59

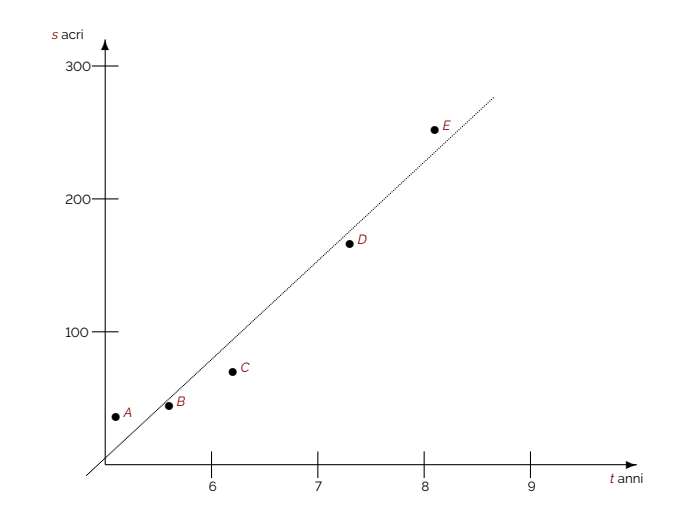

 $S_{ss} = 35.421, 158; S_{res} = 35.341, 2;$ 

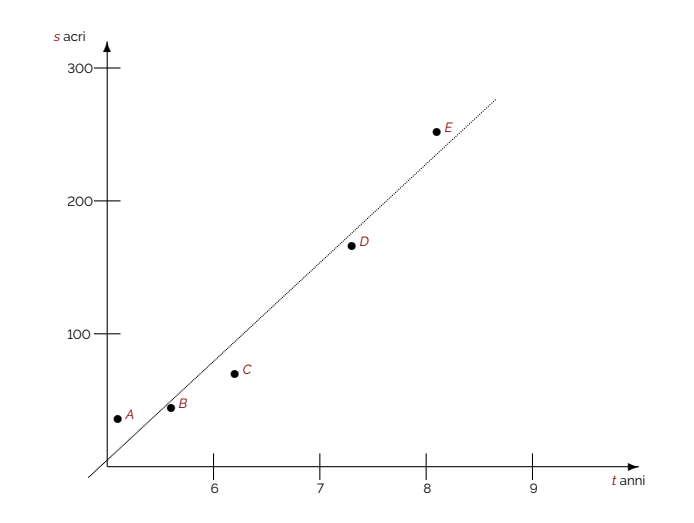

 $S_{ss} = 35.421, 158; \quad SS_{res} = 35.341, 2; \quad R^2 = 0,998$ 

イロト イ何 トイヨ トイヨト  $OQ$ E

#### **residui**

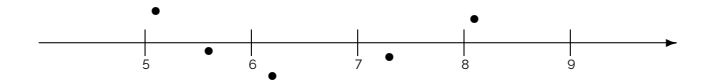

#### K ロ > K 御 > K 至 > K 至 > 「 至 | の 9.0

#### **residui**

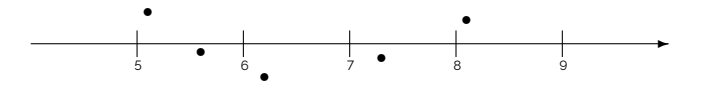

Tracciando un grafico dei residui, possiamo rendere evidente che, nonostante l'adattamento sembri buono, i punti sono disposti lungo una specie di parabola, di fatto la disposizione dei residui non è aleatoria. Questo suggerisce che la relazione in realtà non sia lineare.